Teknillinen korkeakoulu Apiola/Ebeling Matematiikka

Mat-1.415 Matematiikan peruskurssi V3 syksy 2002 http://www.math.hut.fi/teaching/v/3/H/

Laskuharjoitus 8 (viikko  $44$ ,  $5 - 8.11.2002$ )

Korjattu ja täydennetty 3.11.02

Toisen välikokeen alue kattaa harjoitukset  $5 - 8$ .

## Alkuviikko (AV)

- 1. Massapiste liikkuu tasossa olevan voimakentän alaisuudessa siten, että sen paikkavektori  $y(t)$  toteuttaa differentiaaliyhtälön  $y' = Ay$ . Matriisin A ominaisarvot ja - vektorit ovat vastaavasti  $\lambda_1 = 4, \lambda_2 = 2, \mathbf{v}_1 = [-3, 1]^T$ ja  $\mathbf{v}_2 = [-1, 1]^T$ . Määritä massapisteen paikka ajanhetkellä  $t$ , kun  $\mathbf{y}(0) =$  $[-1, 6]$ .
- 2. Kirjoita vaimenevaa värähdysliikettä kuvaava diff. yhtälö

$$
y'' + 0.125y' + y = 0
$$

ensimmäisen kertaluvun systeemksi, ja määritä sen yleinen ratkaisu. Riittää, kun jätät tuloksen kompleksieksponenttifunktiomuotoon. (Älä  $\frac{1}{255}$  olevia lukuja.)

Tarkista tulos alkuperäisen yhtälön avulla (myös kompleksimuodossa).

Ylimääräinen bonus: Jos lasket systeemille reaalisen kannan Eulerin kaa $vaa$  käyttäen, saat ylimääräisen rastin. (Merkitse xx rastilistaan.)

3. Kaksi säiliötä,  $A$  ja  $B$  sisältää 50l nestettä kumpikin. Niitä yhdistää kaksi putkea siten, että  $A \to B$  virtaa nestettä nopeudella 4 l/min ja  $B \to A$ 1 l/min ja oletetetaan, että neste sekoittuu heti. Puhdasta vettä virtaa säiliöön A nopeudella 3 l/min ja säiliöstä B poistuu nestettä niinikään nopeudella 3 l/min. Oletetetaan, että alkuhe tkellä säiliö  $A$  sisältää 25 kg suolaa ja säiliö  $B$  pelkkää vettä. Määritä suolamäärät kummassakin säiliössä ajan funktiona.

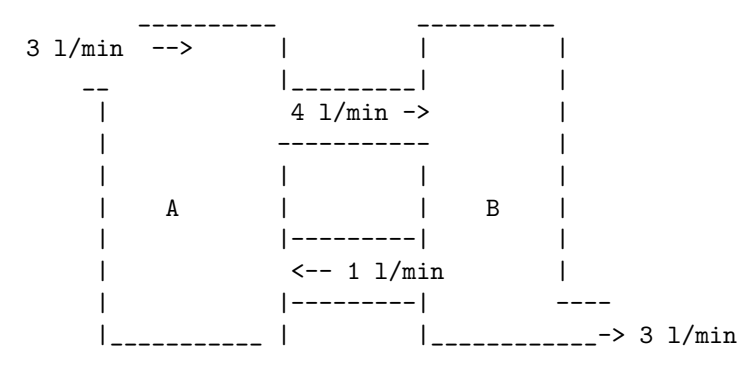

Miten pitkän ajan kuluttua suolamäärät säiliöissä ovat yhtäsuuret? Hahmottele "suolamääräfunktioiden" $y_1(t)$  ja  $y_2(t)$  kuvaajat ajan funktiona.

4. Olkoon 
$$
A = \begin{bmatrix} 2 & 3 \\ -1 & -2 \end{bmatrix}
$$
 Ratkaise alkuarvotehtävä ("AA-tehtävä")  $\mathbf{y}' = A\mathbf{y}$ , kun  $\mathbf{y}(0) = (3, 2)$ .

Selvitä kriittisen pisteen  $\bf{0}$  luonne (lähde, nielu, satula tms.) ja piirrä kuvaan ominaisvektorit, edellä laskettu ratkaisutrajektori, sekä muutama muu trajektori suuntanuolineen (käsin hahmotellen).

5. Olkoon 
$$
A = \begin{bmatrix} 7 & -1 \\ 3 & 3 \end{bmatrix}
$$
 Ratkaise taas AA-tehtävä  $\mathbf{y}' = A\mathbf{y}$  samalla al-  
kuehdolla  $\mathbf{y}(0) = (3, 2)$ .

Tee vastaavat asiat kuin edellisessä tehtävässä.

6. Osoita, etta alla ohjeessa sanottu matriisieksponenttifunktion sarjan sup- ¨ penee kaikilla neliömatriiseilla A,

Tarvitset kahta asiaa:

1)  $e^x = 1 + x + \frac{x^2}{2!} + \ldots + \frac{x^n}{n!} + \ldots$  suppenee kaikilla  $x \in \mathbb{R}$ .

2) Yläraja-arviota matriisin  $A<sup>k</sup>$  alkioille,jotta pääset käyttämään edellä olevaa sarjaa vertailusarjana kullekin alkiosarjalle.

Voit rajoittua matriisiin, jonka alkiot ovat samoja, koska sillekin asian tulee päteä, ja toisaalta mielivaltaisen matriisin tapauksessa saadaan yl¨araja-arvio korvaamalla kaikki matriisin alkiot itseisrvoltaan suurimmalla. Jos tuntuu mukavalta, voit hyvin rajoittua 2 × 2− matriisiin. Kaikki olennaiset seikat saat näin ollen esille tarkastelemalla matriisia

$$
A = \left[ \begin{array}{rr} 1 & 1 \\ 1 & 1 \end{array} \right].
$$

## Loppuviikko (LV)

Katso nyt ainakin tätä: L/L12maple.mws ja .html

- 1. Piirrä tehtävien 4 ja 5 faasitasokuvat. Piirrä myös ominaisvektorit arrowkomennolla ja suuntakenttä DEplot:lla. (Malli: L/L12maple.mws.) Piirrä lisäksi kysyt alkuarvoratkaisut aikatasossa.
- 2. Ratkaise systeemi  $y' = Ax$ , missä

$$
A = \left[ \begin{array}{rr} 2 & 10 \\ -1 & 4 \end{array} \right]
$$

alkuehdolla  $\mathbf{y}(0) = [1, 0]^T$ 

Piirrä faasitasokäyriä, suuntakenttä ja selvitä KRP:n 0 luonne.

3. Tarkastellaan matriisin 
$$
A = \begin{bmatrix} \alpha & 2 \\ -2 & 0 \end{bmatrix}
$$
 määräämää (HY):öä  $y' = Ay$ .

Kuvaile, miten ratkaisuparven kvalitatiivinen luonne muuttuu  $\alpha$ :n muuttuessa. Selvitä trajektorien käyttäytyminen sekä origon luonne ja stabiilisuus eri tapauksissa, ja havainnollista piirroksin (käsin hahmotellen).

Piirra faasipiirroksia kolmeen luonteeltaan erilaiseen tapaukseen liittyen ¨ (Maplella). Mainitse KRP:n O luonne ja stabiilisuus.

Ota mallia L/harj12maple.mws-työarkista nyt erityisesti.

4. Laske kynää ja paperia ja tarvittaessa esim. Maplea matriisilaskimena käyttäen:  $e^{At}$  matriiseille

a) 
$$
A = \begin{bmatrix} 1 & 0 \\ 0 & 2 \end{bmatrix}
$$
 b)  $A = \begin{bmatrix} 0 & 1 \\ 0 & 0 \end{bmatrix}$  c)  $A = \begin{bmatrix} 0 & 1 \\ -1 & 0 \end{bmatrix}$ 

Kommentteja: a) no comments, b) on "nilpotentti", korota potenssiin, niin näet, mitä tarkoittaa, c):ssä näkyy tietty jaksollisuus.

Voit tarkistaa linalg[exponential]-komennolla.

Muotoile tehtävät, joiden ratkaisut voit näiden avulla kirjoittaa.

5. Epähomogeenisen systeemin

$$
\mathbf{x}' = A\mathbf{x} + \mathbf{g}(t), \ \mathbf{x}(0) = \mathbf{x}^{(0)}
$$

ratkaisu on

$$
\mathbf{x}(t) = e^{At}\mathbf{x}^{(0)} + \int_0^t e^{A(t-s)}\mathbf{g}(s)ds.
$$

Vektorifunktion integrointi tarkoittaa yksinkertaisesti integrointia komponenteittain.

Ratkaise tämän avulla systeemi

$$
\mathbf{x}' = \begin{bmatrix} 1 & 4 \\ -1 & -3 \end{bmatrix} \mathbf{x} + \begin{bmatrix} t \\ 1 \end{bmatrix}, \quad \mathbf{x}(0) = (1, -1)
$$

Voit katsoa mallia tästä:

www.math.hut.fi/teaching/k3/luentomateriaali/L20maple.html

Mallista poiketen saat tässä oikaista niin, että käytät valmista linalg[exponential]-funktiota (tätäpä ei näy uudesta LinearAlgebra)kirjastosta löytyvän.)

6. Määritä yleistettyjä ominaisvektoreita käyttäen  $e^{At}$ , kun

 $A =$  $\sqrt{ }$  1 0 1 2 1 1 2 1 0 0 2 0  $\begin{pmatrix} 0 & 0 & 1 & 1 \end{pmatrix}$ 1 . Ratkaise AA-tehtävä  $\mathbf{y}' = A\mathbf{y}$  alkuehdolla  $\mathbf{y(0)} = [1, 0, 1, 0]^T$ .

## Matriisieksponenttifunktio  $e^{At}$

Hyvä tiivis esitys aiheesta on Pekka Alestalon kirjoittamassa tekstissä. Siihen on viite www-sivuillamme.

Jokaiselle neliömatriisille A voidaan määritellä eksponenttifunktio  $e^A$  :=  $\sum_{k=0}^{\infty} \frac{A^k}{k!}$  $\frac{A^{\infty}}{k!}$ . Diagonalisoituvalle matriisille se voidaan laskea suoraan soveltamalla diagonalisointiesityksen D-matriisin diagonaalialkioihin tavallista expfunktiota. Joskus voi olla kätevää soveltaa sopivaa reaalifunktion sarjakehitelmää, joskus taas yllä mainittu määritelmä johtaa katkeavaan sarjaan yllättävästi syystä, jota lukujen maailmassa ei esiinny, nimittäin matriisin jokin potenssi voi olla nolla (nilpotentti matriisi).

Miten sitten toimitaan yleisesti, kun ei kuitenkaan haluta käyttää sarjakehitelmää? Silloin etsitään ns. yleistetyt ominaisvektorit, mikä vastaa sitä tapaa, joka esitettiin  $2 \times 2$ -matriiseille. Yleisessä muodossa esitettynä se voidaan muotoilla matriisihajotelmaksi, joka on "lähes diagonalisointi", eli ns. Jordanin muoto. Sitä emme tällä kurssilla lähemmin opiskele, kiinnostuneet löytävät sen mm. TE-prujusta.

Algoritmi voidaan esittää ilman Jordan-hajoitelma-terminologiaa (vaikka samasta asiasta on kyse).

Itse asiassa pätee ns. Cayley-Hamiltonin lause: Jokainen neliömatriisi toteuttaa oman karakteristisen yhtälönsä. (Tarkoittaa, että jos lausekkeessa  $p(\lambda) = \lambda^n +$ ... sijoitetaan  $\lambda$ :n paikalle A, niin tuloksena on nollamatriisi.) Tästä päädytään siihen, että matriisi "käyttäytyy nilpotentisti" yleistettyjen ominaisvektorien edustamilla suunnilla. (Kts. tarkemmin alla mainituilta sivuilta).

Helpoimmat tapaukset ovat ääritapaukset:

- a) Jos ominaisvektoreita on riittävästi  $(n \text{ kpl})$  tai
- b) jos niitä on vain yksi (jolloin ominaisrvojakin on vain yksi).

Tällöinhän yllä mainitusta *Cayley-Hamiltonista* seuraa, että jos $\lambda_0$ on tuo ominaisarvo, niin  $(A - \lambda_0)^n = 0$ . Koska  $e^{At} = e^{\lambda_0 t} e^{(A - \lambda_0)t}$ , saadaan  $(A - \lambda_0 I)t$ :n potenssien mukainen sarja, joka katkeaa (viimeistään) n:nnessä termissä.

Algoritmi on selitetty tarkemmin luentosivuilla:

www.math.hut.fi/teaching/v/3/L/L\_ldys.html ja tämän viitteissä: www.math.hut.fi/teaching/k3/luentomateriaali/expA.html ja erit. www.math.hut.fi/teaching/k3/luentomateriaali/eat8.gif www.math.hut.fi/teaching/k3/luentomateriaali/eat9.gif

Käytännössä voidaan turvautua ohjelmistoihin, joihin tuo Jordan-muoto on kätketty. MAPLE:ssa on linalg[exponential] ja MATLAB:ssa expm.

(Toki myös yleiset numeeriset ratkaisumenetelmät toimivat yleensä hyvin linearisiin sovellettuna.)